## Desktop Readiness

Module 1

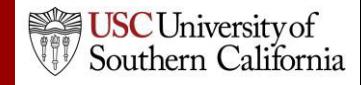

## **Objectives**

In this module you will learn:

- Cayuse S2S's browser requirements.
- Where to obtain detailed instructions on configuring your browser.

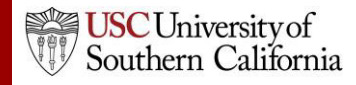

## Browsers

- Google Chrome is the recommended browser for Cayuse S2S with any operating system.
- Internet Explorer is slower than Chrome, but is an effective browser for the Cayuse S2S application.

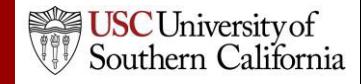

## Browser Configuration

Here are the main configuration items for your browser:

- **JavaScript Enabled**
- **Cookies Enabled**
- **Pop-ups Allowed**

Visit the **Browser [Configuration](https://support.cayuse.com/hc/en-us/articles/115014381248-Browser-Support-for-the-Research-Suite) Page** for detailed instructions on browser configuration.

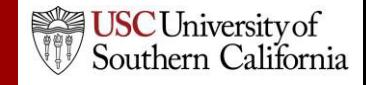